# **Laser Stick**

**Ian Pickup**

 **The Stick Chair Book** Christopher Schwarz,2023-09 **Computer Aided Surgery** Takeyoshi Dohi,Hongen Liao,2012-04-09 The aim of computer-aided surgery (CAS) is to advance the utilization of computers in the development of new technologies for medical services. The Asian Conference on Computer Aided Surgery (ACCAS) series provides a forum for academic researchers, clinical scientists, surgeons, and industrial partners to exchange new ideas, techniques, and the latest developments in the field. The ACCAS brings together researchers from all fields related to medical activity visualization, simulation and modeling, virtual reality for CAS, image-guided diagnosis and therapies, CAS for minimally invasive intervention, medical robotics and instrumentation, surgical navigation, clinical application of CAS, telemedicine and telesurgery, and CAS education. The ACCAS is also interested in promoting collaboration among people from different disciplines and different countries in Asia and the world. This volume helps to achieve that goal and is a valuable resource for researchers and clinicians in the field.

 Proceedings of the Third International Conference on Information Management and Machine Intelligence Dinesh Goyal,Anil Kumar,Vincenzo Piuri,Marcin Paprzycki,2022-08-03 This book features selected papers presented at Third International Conference on International Conference on Information Management and Machine Intelligence (ICIMMI 2021) held at Poornima Institute of Engineering & Technology, Jaipur,

Rajasthan, India during 23 – 24 December 2021. It covers a range of topics, including data analytics; AI; machine and deep learning; information management, security, processing techniques and interpretation; applications of artificial intelligence in soft computing and pattern recognition; cloud-based applications for machine learning; application of IoT in power distribution systems; as well as wireless sensor networks and adaptive wireless communication.

 *The Neuroscience of Parkinson's Disease* Colin R Martin,Victor R Preedy,2020-12-21 The Neuroscience of Parkinson's Disease (two volume set) provides a single source of material covering different scientific domains of neuropathology underlying this condition. The book covers a wide range of subjects and unravels the complex relationships between genetics, molecular biology, pharmaceutical chemistry, neurobiology, imaging, assessments, and treatment regimens. The book also fills a much-needed gap as a one-stop synopsis of everything to do with the neurology and neuroscience related to Parkinson's disease—from chemicals and cells to individuals. It is an invaluable resource for neuroscientists, neurologists, and anyone in the field. Offers the most comprehensive coverage of a broad range of topics related to Parkinson's disease Serves as a foundational collection for neuroscientists and neurologists on the biology of disease and brain dysfunction Contains in each chapter an abstract, key facts, mini dictionary of terms, and summary points to aid in understanding Features preclinical and clinical studies to help

researchers map out key areas for research and further clinical recommendations Serves as a onestop source for everything you need to know about Parkinson's disease

 Sixth International Conference on Intelligent Computing and Applications Subhransu Sekhar Dash,Bijaya Ketan Panigrahi,Swagatam Das,2021-07-27 This book presents the peerreviewed proceedings of the Sixth International Conference on Intelligent Computing and Applications (ICICA 2020), held at Government College of Engineering, Keonjhar, Odisha, India, during December 22–24, 2020. The book includes the latest research on advanced computational methodologies such as neural networks, fuzzy systems, evolutionary algorithms, hybrid intelligent systems, uncertain reasoning techniques, and other machine learning methods and their applications to decision-making and problemsolving in mobile and wireless communication networks.

 Prostate Cancer Philippe E. Spiess,2011-11-21 This book encompasses three sections pertaining to the topics of cancer biology, diagnostic markers, and therapeutic novelties. It represents an essential resource for healthcare professionals and scientist dedicated to the field of prostate cancer research. This book is a celebration of the significant advances made within this field over the past decade, with the hopes that this is the stepping stone for the eradication of this potentially debilitating and/or fatal malignancy.

 **Lasers and Lights E-Book** George J Hruza,Elizabeth L Tanzi,2017-02-06 Part of the practical and dynamic Procedures in Cosmetic Dermatology Series, Lasers and Lights, 4th Edition, brings you up to speed with today's best methods for using laser light to treat skin disorders. This well-organized text by Drs. George J. Hruza and Elizabeth L. Tanzi provides current, authoritative guidance on popular procedures including laser hair removal, tattoo removal, acne scars, vascular lesions, non-ablative fractional laser rejuvenation, ablative laser resurfacing, and tissue tightening. Drs. George Hruza and Elizabeth Tanzi offer evidence-based, procedural how-to's and step-by-step advice on proper techniques, pitfalls, and tricks of the trade, so you can successfully incorporate the latest procedures into your practice. Features a wellorganized format with key points lists, pearls, and case studies as they appear in practice. Includes expanded and updated chapters on nonsurgical skin tightening and body contouring – two of today's most requested procedures. Contains new information on radiofrequency microneedling for skin rejuvenation and acne scar treatment, plus new details on the use of picosecond lasers for tattoo treatment and treatment of ethnic skin. Includes many new images that depict exactly how to perform the techniques.

 *Bodies and Other Objects* Rob Ellis,2018-11 Describes a unified framework for embodied cognition that reconciles sensorimotor and representational accounts of cognition, connecting currently disparate traditions.

 **Laser Surgery in Veterinary Medicine** Christopher J. Winkler,2019-05-14 This book is a state-of-theart reference to using surgical lasers to treat animal patients. Encompassing theory and practice, it emphasizes procedures, techniques, and equipment, with specific recommendations for laser settings. While most of the procedures emphasize surgeries on dogs and cats, this practical guide also dedicates chapters to equine, small mammal, avian, aquatic animal, and reptile surgeries, making it an excellent clinical reference for any busy veterinarian. The book begins with background information on the theory and science of laser surgery, then details specific surgical procedures with step-by-step instructions and accompanying photographs. The next section provides practical guidance for incorporating lasers into the veterinary practice, and the final section offers a look at the future of lasers in veterinary medicine and surgery. A companion website features video clips of surgery procedures. Presents a state-of-the-art guide to using laser surgery in veterinary practice, from theory and procedures to techniques and equipment Focuses on dogs and cats, including specialties such as ophthalmic laser surgery, laser neurosurgery, and photodynamic therapy, with chapters on equine, small mammal, avian, aquatic animal, and reptile surgeries Draws on the experience of more than 20 experts in various areas Provides practical advice for incorporating laser surgery into the veterinary practice, with the heart of the book devoted to specific surgical procedures Includes specific recommendations for laser settings and techniques for the procedures discussed Offers video clips demonstrating surgical techniques on a companion

*6*

website Laser Surgery in Veterinary Medicine is an essential resource for anyone using surgical lasers in veterinary medicine, including veterinary students, practitioners, and specialists.

 **Wings Of Imagination** Azka Masih,2014-09-01 The present book 'Wings of Imagination' is a collection of stories written by Baby Azka Masih, an 11 year old girl studying in class 6. It includes stories, when she was in class 4 she became addicted to read stories. She was inspired by some authors and decided to write her own stories. As a father of Baby Azka my role has been confined to encouraging and motivating her in putting her creative and imaginative ideas on paper in the form of stories.

 *Invincible Voices: Long Shorts* Zoe Antoniades,2017-02-23 What's out there on the other side of Saluna? Who can gauge the ghostly goings on at Sunshine Mansions? Can the children of Aylesbury School outsmart the Maths Monster? Will Jake ever find the lost gemstone and save his village from the destruction of the dim-witted troll? Can the youngest knight restore the Coin of Fortune to the people of Stonegate? How do an armadillo and an antelope defeat a tribe of hunters in the heart of the Amazon Rainforest? Will the regal rivalry of Candyland ever be resolved? What happens when a Halloween party gets seriously spooky? And why is Ella Green acting so strangely? These are just some of the questions that our children have storified for you, in their most invinciblest of voices. These stories are for children by children. We know this is the stuff

*7*

that children want to read because children have chosen to write it.

 **The Harriet Lane Handbook E-Book** The Johns Hopkins Hospital,2023-04-15 Every three years, The Harriet Lane Handbook is carefully updated by residents, edited by chief residents, and reviewed by expert faculty at The Johns Hopkins Hospital. Easy to use, concise, and complete, this essential manual keeps you current with new guidelines, practice parameters, pharmacology, and more. The 23rd Edition of this portable reference continues to be the most widely used and most recognized pediatric reference worldwide—an indispensable resource for pediatric residents, students, nurses, and all healthcare professionals who treat young patients. Trusted for 70 years for fast, accurate information on pediatric diagnosis and treatment. New audio case files: Listen to residents and faculty at The Johns Hopkins Hospital discuss case studies and healthcare disparities based on topics from this bestselling book. The popular and comprehensive Pediatric Drug Formulary, updated by Carlton K. K. Lee, PharmD, MPH, provides the latest in pharmacologic treatment of pediatric patients. Outline format ensures you'll find information quickly and easily, even in the most demanding circumstances.

 **Popular Science** ,1972-09 Popular Science gives our readers the information and tools to improve their technology and their world. The core belief that Popular Science and our readers share: The future is going to be better, and science and technology are the driving forces that will help make it better.

 Earthen Floors Sukita Reay Crimmel,James Thomson,2014-04-01 Down and dirty – a complete step-by-step guide to making, installing and living with beautiful, all-natural earthen floors For most of human history, people have lived in durable, comfortable buildings made from natural materials such as soil, sand, rocks and fiber. All over the globe, these ancient traditions persist; a quarter to a third of the world's population today lives in houses built partially or entirely of earth. Conventional Western building techniques using industrial materials may save time and create efficiencies, but these perceived savings come at considerable financial and environmental cost. As well as boasting a unique and beautiful aesthetic, natural building techniques are accessible, affordable and nontoxic. Earthen Floors: A Modern Approach to an Ancient Practice is the first comprehensive, fully illustrated manual covering the history, use and maintenance of this attractive, practical flooring option. This detailed, fully-illustrated guide explains every part of the process, including: Sourcing and harvesting materials Preparing the subfloor Pouring, finishing and sealing the floor Living with and maintaining your earthen floor. Because information on creating quality earthen floors was not previously widely available, there have been some negative experiences. Drawing on the combined knowledge of the most qualified earthen floor practitioners, as well their own substantial experience, the authors deliver the definitive resource for this exciting technique, perfect for everyone from the novice to veteran builder.

 *Signature* Beth Henley,2002 THE STORY: Two brothers, Boswell and Maxwell, are living in Los Angeles in the year 2052. Knowing he is seriously ill, Boswell seeks to revive his fame as a once acclaimed art philosopher. In his obsession to leave a legacy, a signature, he pushes

 **Invention to Innovation** Dr Larry Marshall,2023-06-05 Invention to Innovation charts a course for scientists, leaders, investors and policy makers to translate research into growing innovative, competitive companies and industries. With extensive experience and insights gained over three decades, Dr Larry Marshall demonstrates how science can generate new value that grows markets and creates jobs while also delivering social, environmental and economic benefits. Through a combination of advice, examples and vision, this thought-provoking work shows how Australia's world-class science can navigate across the 'Valley of Death' to become successful innovations and grow our economy. With contributions from leaders in business, research, venture and scientists who have made the leap to become 'scientist CEOs', Invention to Innovation is essential reading for anyone who believes Australia's excellent science deserves a vibrant, globally competitive innovation ecosystem to ensure our sustainable and prosperous future. Praise for Invention to Innovation: The Digital Future has huge potential to unlock new waves of innovation and economic prosperity for all Australians. It's a future where Aussie kids see Aussie scientists and Aussie entrepreneurs solve Australian problems and take them to the world.

Larry is passionate about this future for our children, and this book is all about how to make it happen. Melanie Silva, Managing Director of Google Australia and New Zealand Powered by his extensive scientific entrepreneurship, Dr Larry Marshall shows us how to couple science with innovation to produce prosperity. Human ingenuity is an inexhaustible resource; this book explains how to mine it and refine it into societal value. Dr Alan Finkel, former Australian Chief Scientist, President of the Australian Academy of Technology and Engineering, Chancellor of Monash University, CEO and Founder of Axon Instruments For Australia's budding technology entrepreneurs, [Invention to Innovation] is an excellent 'how to' manual, full of practical advice, and offering useful, tangible guidance on how our scientists and entrepreneurs can seize the tremendous opportunities Australia offers. Michelle Simmons, CEO and Founder of Silicon Quantum Computing and 2018 Australian of the Year Few scientists have transitioned to become business leaders, or to create public companies, but Larry Marshall has done just that – and by sharing uncomfortable truths, failures and successes, all anchored by the real life experience of someone who has crossed the Valley of Death more than once, Larry seeks to provide other scientists with the confidence that, they too, can do it. Catherine Livingstone, AO, former Chair of CSIRO, Commonwealth Bank and Telstra; former President of the Business Council of Australia; and former CEO of Cochlear Australia has a proud history of scientific research and industrial innovation. But

*11*

despite this, we've got a lousy track record of translating this innovation into real impact, especially commercial impact. ... We will only succeed if we try. This book is an important first step towards success. Dr Andrew Forrest, AO, Chairman and Founder of Fortescue Metals Group, Fortescue Future Industries, Minderoo Foundation and Tattarang

 **Techno-societal 2022** Prashant M. Pawar,Babruvahan P. Ronge,Ranjitsinha R. Gidde,Meenakshi M. Pawar,Nitin D. Misal,Anupama S. Budhewar,Vrunal V. More,P. Venkata Reddy,2023-10-24 "This book, divided into two volumes, originates from Techno-Societal 2022: the 4th International Conference on Advanced Technologies for Societal Applications, Maharashtra, India. The conference brings together faculty members from various engineering colleges to solve relevant regional problems in India, under the guidance of eminent researchers from various reputed organizations. The focus of Volume - I is on technologies that help develop and improve society, with particular emphasis on sensor and ICT-based technologies for the betterment of people, technologies for agriculture and healthcare, micro and nano technological applications, as well as Artificial Intelligence and Big Data. Volume - II delves into commercially successful rural and agricultural technologies, engineering for rural development, ICT-based societal applications, manufacturing and fabrication processes for societal applications, material science & composites, and sensor, image, and data-driven societal technologies. This

conference aims to provide a platform for innovators to share their best practices or products developed to solve specific local problems, which in turn may inspire other researchers to solve similar problems in their regions. Additionally, technologies proposed by expert researchers may find applications in different regions, making it a multidisciplinary platform for reporting innovations at different levels in Science, Engineering, and Technology."

 **Train the Trainer** Skills Converged,2016-07-14 What makes a training course successful? What is the secret to conducting an effective and memorable training course? What makes a great trainer? Why some training courses are useful, motivating and educational while others are boring and forgettable? This book provides you with a comprehensive set of guidelines on all aspects of training. The methodologies, scenarios and exercises presented in this book will ensure that you, as a trainer, are equipped with all the tools and skills needed to deliver a great training course. At Skills Converged, we specialise in supporting the training community with our stateof-the-art training materials. Over the years we have delivered numerous courses and have received extensive feedback from trainers who have used our products all over the world. We know what makes a training course successful and what makes one fail. In this book, we share our most treasured findings and experiences with you. We want to help you become the best trainer you can be and in turn, train as many people as possible around the world. Research shows that one of the fastest ways to learn is through examples. This book contains a large number of examples, case studies, and important research in the field of adult education for you to employ. Whether you are teaching soft skills, management, IT, technical courses or arts and crafts, you can benefit from this book as the lessons are applicable to teach any topic. This Second Edition has been extensively expanded with several chapters and now includes the entirety of our highly praised Train the Trainer Self-Study Course. In this book you will learn: - How to get the most from your training courses - How to avoid barriers to learning - How to take advantage of principles of Accelerated Learning - How to conduct a Training Needs Analysis - How to present confidentlyHow to avoid bad training delivery practices - How to plan your course - How to arrange the training environment optimally - How to keep the delegates constantly engaged - How to respond when you are being challenged - How to avoid poor statements that can hinder learning - How to take advantage of the power of storytelling - How to run training exercises to get the most from them

#### **Digest of Technical Papers** ,2003

 **Site Establishment,Footings and Framework** Adrian Laws,2024-04-16 Site Establishment, Footings and Framework is designed to provide learners in Certificate III in Carpentry qualification (CPC30220) with a resource to complement their onsite learning experiences. Each chapter deals with the main events involved in the process of taking a vacant site through to the completed building, heavily referencing Australian

standards, codes and guides. This bestselling title is built for learning with colour photographs and illustrations with concepts explained in context to help student understanding. Work Health and Safety (WHS) icons identify critical points for concern, and learning tasks at the end of every key topic help students apply the knowledge and skills. The worksheets at the end of each chapter are aligned to the Unit of Competency and are a resource for trainers to provide formative assessment and feedback on learner progression. Students may also use the assessment material at the end of each chapter as a record of their learning achievements. Premium online teaching and learning tools are available on the MindTap platform. Learn more about the online tools cengage.com.au/mindtap

Immerse yourself in heartwarming tales of love and emotion with is touching creation, **Laser Stick** . This emotionally charged ebook, available for download in a PDF format ( PDF Size: \*), is a celebration of love in all its forms. Download now and let the warmth of these stories envelop your heart.

## **Table of Contents Laser Stick**

1. Understanding the eBook Laser Stick The Rise of

Digital Reading Laser Stick

Advantages of eBooks Over Traditional Books

- 2. Identifying Laser Stick
	- Exploring Different Genres
	- Considering Fiction vs. Non-Fiction
	- $\circ$  Determining Your Reading Goals
- 3. Choosing the Right eBook Platform
	- Popular eBook Platforms
	- Features to Look for in an Laser Stick
	- User-Friendly Interface
- 4. Exploring eBook Recommendations
	- from Laser Stick
		- Personalized Recommendations
		- Laser Stick User Reviews and Ratings
		- o Laser Stick and Bestseller Lists
- 5. Accessing Laser Stick Free and Paid eBooks
- olaser Stick Public Domain eBooks
- Laser Stick eBook Subscription Services
- Laser Stick Budget-Friendly Options
- 6. Navigating Laser
	- Stick eBook Formats
		- $\circ$  ePub, PDF,
			- MOBI, and More
		- Laser Stick Compatibility with Devices
		- olaser Stick Enhanced eBook Features
- 7. Enhancing Your Reading Experience
	- Adjustable Fonts and Text Sizes of Laser Stick
	- $\circ$  Highlighting and Note-Taking Laser Stick
	- $\circ$  Interactive Elements Laser Stick
- 8. Staying Engaged with Laser Stick
- Joining Online Reading Communities
- Participating in Virtual Book Clubs
- Following Authors and Publishers Laser Stick
- 9. Balancing eBooks and Physical Books Laser Stick
	- $\circ$  Benefits of a Digital Library
	- Creating a Diverse Reading Collection Laser Stick
- 10. Overcoming Reading **Challenges** 
	- Dealing with Digital Eye Strain
	- $\circ$  Minimizing Distractions
	- Managing Screen Time
- 11. Cultivating a Reading Routine Laser Stick  $\circ$  Setting Reading Goals Laser Stick
- Carving Out Dedicated
- Reading Time
- 12. Sourcing Reliable Information of Laser Stick
	- Fact-Checking eBook Content of Laser Stick
		- $\circ$  Distinguishing Credible Sources
- 13. Promoting Lifelong Learning
	- Utilizing eBooks for Skill Development
	- Exploring Educational eBooks
- 14. Embracing eBook Trends
	- Integration of Multimedia Elements
	- Interactive and Gamified eBooks

## **Laser Stick Introduction**

In the digital age, access to information has become easier than ever before. The ability to download Laser Stick has revolutionized the way we consume written content. Whether you are a student looking for course material, an avid reader searching for your next favorite book, or a professional seeking research papers, the option to download Laser Stick has opened up a world of possibilities. Downloading Laser Stick provides numerous advantages over physical copies of books and documents. Firstly, it is incredibly convenient. Gone are the days of carrying around heavy textbooks or bulky folders filled with papers. With the click of a button, you can gain immediate access to valuable resources on any device. This convenience allows for efficient studying, researching, and reading on the go. Moreover, the cost-effective nature of downloading Laser Stick has democratized knowledge. Traditional books and academic journals can be expensive, making it difficult for individuals with limited financial resources to access information. By offering free PDF downloads, publishers and authors are enabling a wider audience to benefit from their work. This inclusivity promotes equal opportunities for learning and personal growth. There are numerous websites and platforms where individuals can download Laser Stick. These websites range from academic databases offering research papers and journals to online libraries with an expansive collection of books from various genres. Many authors and publishers also upload

their work to specific websites, granting readers access to their content without any charge. These platforms not only provide access to existing literature but also serve as an excellent platform for undiscovered authors to share their work with the world. However, it is essential to be cautious while downloading Laser Stick. Some websites may offer pirated or illegally obtained copies of copyrighted material. Engaging in such activities not only violates copyright laws but also undermines the efforts of authors, publishers, and researchers. To ensure ethical downloading, it is advisable to utilize reputable websites that prioritize the legal distribution of content. When downloading Laser Stick, users should also consider the potential

security risks associated with online platforms. Malicious actors may exploit vulnerabilities in unprotected websites to distribute malware or steal personal information. To protect themselves, individuals should ensure their devices have reliable antivirus software installed and validate the legitimacy of the websites they are downloading from. In conclusion, the ability to download Laser Stick has transformed the way we access information. With the convenience, cost-effectiveness, and accessibility it offers, free PDF downloads have become a popular choice for students, researchers, and book lovers worldwide. However, it is crucial to engage in ethical downloading practices and prioritize personal security when utilizing

online platforms. By doing so, individuals can make the most of the vast array of free PDF resources available and embark on a journey of continuous learning and intellectual growth.

## **FAQs About Laser Stick Books**

**What is a Laser Stick PDF?** A PDF (Portable Document Format) is a file format developed by Adobe that preserves the layout and formatting of a document, regardless of the software, hardware, or operating system used to view or print it. **How do I create a Laser Stick PDF?** There are several ways to create a PDF: Use software like Adobe Acrobat, Microsoft Word, or Google Docs, which often have built-in PDF creation tools. Print to PDF: Many applications and operating systems

have a "Print to PDF" option that allows you to save a document as a PDF file instead of printing it on paper. Online converters: There are various online tools that can convert different file types to PDF. **How do I edit a Laser Stick PDF?** Editing a PDF can be done with software like Adobe Acrobat, which allows direct editing of text, images, and other elements within the PDF. Some free tools, like PDFescape or Smallpdf, also offer basic editing capabilities. **How do I convert a Laser Stick PDF to another file format?** There are multiple ways to convert a PDF to another format: Use online converters like Smallpdf, Zamzar, or Adobe Acrobats export feature to convert PDFs to formats like Word, Excel, JPEG, etc. Software like Adobe Acrobat, Microsoft Word,

or other PDF editors may have options to export or save PDFs in different formats. **How do I password-protect a Laser Stick PDF?** Most PDF editing software allows you to add password protection. In Adobe Acrobat, for instance, you can go to "File" -> "Properties" -> "Security" to set a password to restrict access or editing capabilities. Are there any free alternatives to Adobe Acrobat for working with PDFs? Yes, there are many free alternatives for working with PDFs, such as: LibreOffice: Offers PDF editing features. PDFsam: Allows splitting, merging, and editing PDFs. Foxit Reader: Provides basic PDF viewing and editing capabilities. How do I compress a PDF file? You can use online tools like Smallpdf, ILovePDF, or desktop software like Adobe Acrobat to compress PDF files without significant quality loss. Compression reduces the file size, making it easier to share and download. Can I fill out forms in a PDF file? Yes, most PDF viewers/editors like Adobe Acrobat, Preview (on Mac), or various online tools allow you to fill out forms in PDF files by selecting text fields and entering information. Are there any restrictions when working with PDFs? Some PDFs might have restrictions set by their creator, such as password protection, editing restrictions, or print restrictions. Breaking these restrictions might require specific software or tools, which may or may not be legal depending on the circumstances and local laws.

## **Laser Stick :**

**gefuhle emotionen eine gebrauchsanweisung wie emo** - Feb 27 2022 web the revelation as competently as acuteness of this gefuhle emotionen eine gebrauchsanweisung wie emo can be taken as  $widthout$  di $Tcutv$  as picked to act profiling in policy and practice david canter 2018 10 26 profilers and profiling are now widely discussed often with almost mythical respect this is the first volume to cut **emotionen ausdrücken lernen mit diesen Übungen lebe in** - Oct 06 2022 web may 17 2021 erleben emotionen die in einer situation unangemessen sein können ich fühle mich immer schuldig obwohl ich gar nichts falsch gemacht habe dein kind wird in jedem alter lernen wie emotionen heißen wenn du

sie reflektierst und benennst hilf deinem kind gefühle zu erkennen sie müssen lernen ihre emotionen zu spiegeln und gefuhle emotionen eine gebrauchsanweisung wie emo copy - Jan 29 2022 web aug 4 2023 merely said the gefuhle emotionen eine gebrauchsanweisung wie emo is universally compatible with any devices to read design for tomorrow volume 2 amaresh chakrabarti 2021 04 26 this book showcases cutting edge research papers from the 8th international conference on research into design icord 2021 written by **tipps zum umgang mit gefühlen gesundheitsportal** - Sep 05 2022 web tipps zum umgang mit gefühlen gefühle wahrzunehmen und zu balancieren ist immer wieder herausfordernd

aber der umgang damit kann im lauf des lebens weiterentwickelt werden erfahren sie mehr zu unterschiedlichen stilen der bewältigung des gefühlslebens und entdecken sie tipps zum gefühlsmanagement im alltag *gefuhle emotionen eine gebrauchsanweisung wie emo* - Mar 31 2022 web may 1 2023 4724485 gefuhle emotionen eine gebrauchsanweisung wie emo 3 20 downloaded from id blockchain idea gov vn on by guest what translation is and how it relates to other forms of expression this special issue is an attempt to open up the field of translation and music to a wider audience within translation studies and to an extent gefühle emotionen eine gebrauchsanweisung wie - Aug 16 2023 web gefühle emotionen eine gebrauchsanweisung

wie emotionale intelligenz entsteht dittmar vivian isbn 9783940773012 kostenloser versand für alle bücher mit versand und verkauf duch amazon gefühle eine gebrauchsanweisung amazon de - Jan 09 2023 web es ist sensationell gut befasst sich genau mit der fülle und scheinbaren undurchsichtigkeit der gefühle unterteilt sie in grundgefühle emotionen und weitere und nimmt den schrecken von ungeliebten gefühlen wie wut Ärger trauer oder scham eine weitere bereicherung sind einige praktische kleine Übungen die einladen an sich selbst gefühle umgehen lernen 20 bewährte methoden blueprints - Nov 07 2022 web gefühle umgehen lernen durch erkennen verstehen und beruhigen gefühle sind sinnvolle elemente unseres lebens

wann und warum wir unsere gefühle beeinflussen wollen gefühle haben in uns auswirkungen an mehreren stellen gefühle wollen gefühlt werden die basis eigene gefühle und emotionen wahrnehmen und kennen lernen gefuhle emotionen eine gebrauchsanweisung wie emo - May 01 2022 web jul 22 2023 recognizing the showing off ways to get this ebook gefuhle emotionen eine gebrauchsanweisung wie emo is additionally useful you have remained in right site to start getting this info acquire the gefuhle emotionen eine gebrauchsanweisung wie emo connect that we find the money for here and check out the link **gefuhle emotionen eine gebrauchsanweisung wie emo pdf** - May 13 2023 web gefühle emotionen eine gebrauchsanweisung die wut spur gespräche

mit einem baum emotions vertrau auf dich du scha<sub>[st das</sub> gebrauchsanweisung für die zukunft gefühle in balance hilfe wo ist die gebrauchsanweisung für dieses kind gefuhle emotionen eine gebrauchsanweisung wie emo downloaded from seminary fbny org **gefühle emotionen eine gebrauchsanweisung wie emotionale** - Mar 11 2023 web amazon de ebook gefühle emotionen eine gebrauchsanweisung wie emotionale intelligenz entsteht dittmar vivian virani amana sofort auf ihrem kindle pc tablet oder smartphone verfügbar jetzt entdecken gefühle emotionen eine gebrauchsanweisung thalia - Feb 10 2023 web ein gefühl entsteht jedoch aus der interaktion von gedanke und umwelt es basiert auf einer interpretation die unser verstand von

seiner umgebung trifft das bedeutet dass gedanke und gefühl nicht wie häufig angenommen gegensätze sind sondern einander bedingen gefühle spiegeln gedanken da sie von ihnen und durch sie ausgelöst werden **gefühle emotionen eine gebrauchsanweisung overdrive** - Dec 08 2022 web may 24 2022 iedes gefühl ist eine kraft die gezielt eingesetzt werden möchte wenn sie gebraucht wird wie emotionale intelligenz entsteht dieses buch hat erstaunliche antworten die meisten menschen sind sich der tatsache dass sie ihre gefühle selbst erschaffen nicht im geringsten bewusst *gefuhle emotionen eine gebrauchsanweisung wie emo mikael* - Apr 12 2023 web as this gefuhle emotionen eine gebrauchsanweisung wie emo it ends going on brute one of the favored book gefuhle emotionen eine gebrauchsanweisung wie emo collections that we have this is why you remain in the best website to look the amazing ebook to have training emotionaler kompetenzen matthias berking 2008 02 29 **gefuhle emotionen eine gebrauchsanweisung wie emo copy** - Dec 28 2021 web jul 15 2023 gefuhle emotionen eine gebrauchsanweisung wie emo 2 11 downloaded from uniport edu ng on july 15 2023 by guest leadership styles have also been discussed and criticized since the 1950s the question arises which style is the most efficient or the right style for leading people for a company it is of **gefuhle emotionen eine gebrauchsanweisung wie emo pdf** - Jul 03 2022 web aug 8 2023 gefuhle emotionen eine gebrauchsanweisung wie

emo 2 10 downloaded from uniport edu ng on august 8 2023 by guest können über die testzentrale testzentrale de bezogen werden das emk förderprogramm richtet sich an pädagogische fachkräfte in kindertageseinrichtungen mitarbeiter in der frühförderung gefuhle emotionen eine gebrauchsanweisung wie emo - Jul 15 2023 web thank you entirely much for downloading gefuhle emotionen eine gebrauchsanweisung wie emo maybe you have knowledge that people have look numerous times for their favorite books considering this rather than enjoying a good book later a mug of coffee in the afternoon on the other hand they juggled bearing in mind some harmful virus inside their *emojis gefühle darstellen und interpretieren* - Aug 04

2022

web durch den einsatz von emoticons und smileys soll der bedeutungskontext von aussagen verdeutlicht werden und missverständnisse reduziert werden der unterschied von emojis zu emoticons ist dass diese nicht auf gefühle beschränkt sind sondern auch piktrogramme zu themen wie lebensmittel personen flaggen usw zu finden sind *gefühle emotionen eine gebrauchsanweisung wie emotionale* - Jun 14 2023 web jun 14 2023 gefühle amp emotionen eine gebrauchsanweisung wie emotionale intelligenz entsteht dittmar vivian author 224 pages 09 30 2014 publication date verlag vcs dittmar edition est publisher 243qzogvcky gefühle amp emotionen eine gebrauchsanweisung wie emotionale intelligenz entsteht

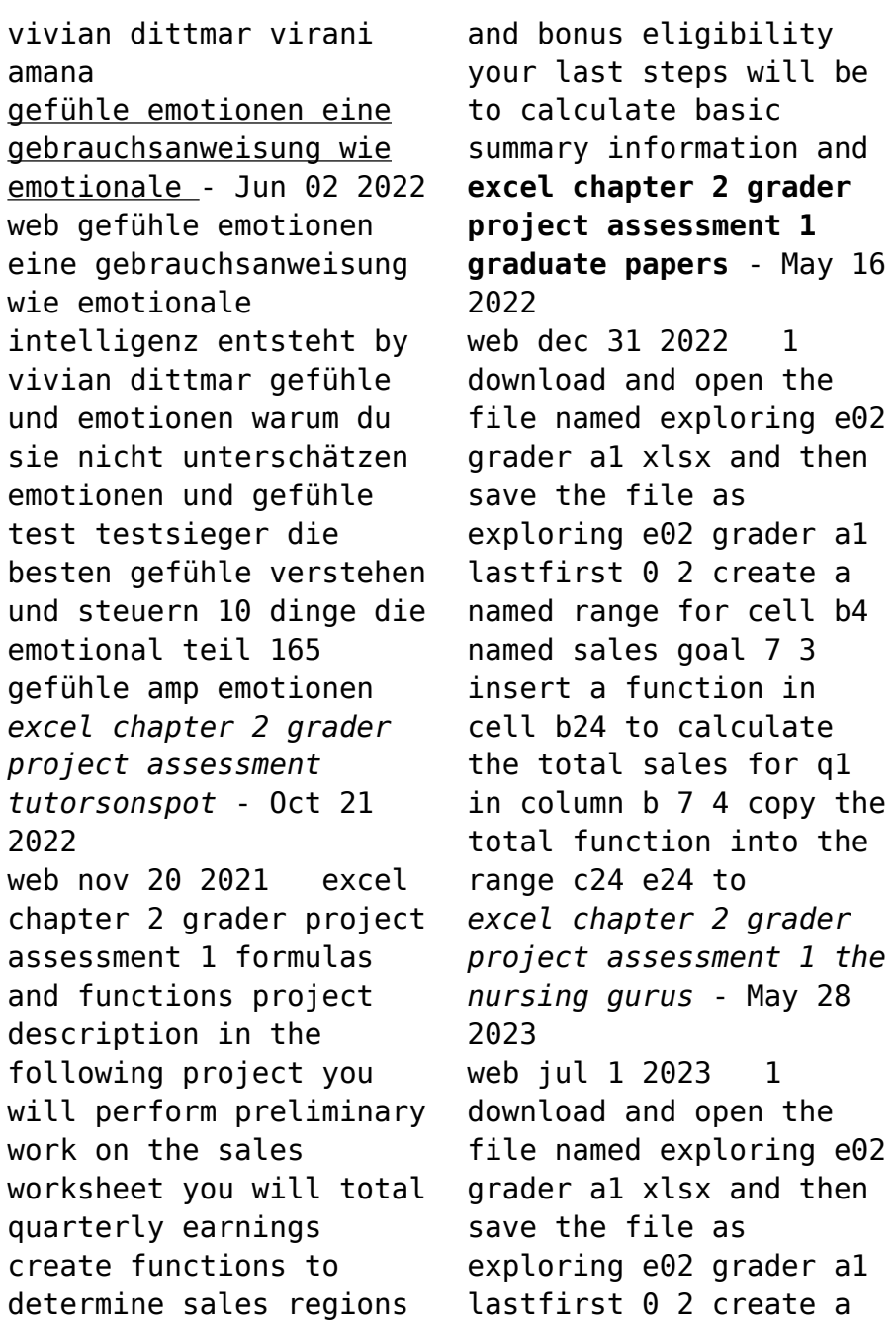

named range for cell b4 named sales goal 7 3 insert a function in cell b24 to calculate the total sales for q1 in column b 7 4 copy the total function into the range c24 e24 to **excel chapter 2 grader project tutorsonspot** - Nov 21 2022 web excel chapter 2 grader project assessment 1 excel chapter 2 grader project assessment 1 formulas and functions project description in the following project you will perform preliminary work on the sales worksheet you will total quarterly earnings create functions to determine sales regions and bonus eligibility your last steps will be to excel chapter 2 grader project assessment 1 top grade - Apr 14 2022 web 2 create a named range for cell b4 named sales goal 7 3 insert a

function in cell b24 to calculate the total sales for q1 in column b 7 4 copy the total function into the range c24 e24 to calculate the totals of q2 through q4 7 5 insert functions in column f to calculate the sales totals of each individual sales rep 7 6 **exploring excel chapter 2 assessment project 1 formulas and** - Apr 26 2023 web sep 29 2016 exploring excel chapter 2 assessment project 1 formulas and functions and then save the file asexploring e02 grader a1 lastfirst 0 2 create a named range for cell b4 named sales goal 7 3 **excel chapter 2 assessment project 1 formulas and functions** - Jul 30 2023 web sep 29 2016 points possible 1 download and open the file named exploring e02 grader a1 xlsx and then save the file as exploring e02

grader a1 lastfirst 0 2 create a named range for cell b4 named sales *grader 1 project 1 assessment course hero* - Dec 23 2022 web mar 6 2013 office 2013 myitlab grader instructions exploring excel chapter 1 assessment project 1 step instructions points possible 10 set the outside borders around the range a7 h13 4 11 apply green accent 6 darker 50 fill color and white background 1 font color to the total fees collected label 8 12 change the page setup options so that access chapter 2 grader project assessment 1 sweetstudy - Feb 22 2023 web access chapter 2 grader project assessment 1 metropolitan zoo project description the metropolitan zoo tracks its animals in excel the organization decides to use a database to

organize the data about the animals their trainers and the animal exhibits in this project you open an existing database and create a new table excel chapter 1 grader project youtube - Aug 31 2023 web jul 15 2020 about press copyright contact us creators advertise developers terms privacy policy safety how youtube works test new features nfl sunday ticket press copyright **excel grader project chap 5 part 1 youtube** - Feb 10 2022 web oct 7 2019 intro excel grader project chap 5 part 1 eliot smith 251 subscribers 48k views 4 years ago a quick and dirty video walking through excel grader project for **excel chapter 2 grader project assessment 1 my mastered** - Jul 18 2022 web oct 14 2021 excel chapter 2 grader project assessment 1 paper help 1 download and open the file named exploring e02 grader a1 xlsx and then save the file as exploring e02 grader a1 lastfirst 0 2 create a named range for cell b4 named sales goal 7 3 insert a function in cell b24 to calculate the total sales for q1 in column **excel chapter 2 grader project assessment 1 sweetstudy** - Jun 28 2023 web excel chapter 2 grader project assessment 1 formulas and functions project description in the following project you will perform preliminary work on the sales worksheet you will total quarterly earnings create functions to determine sales regions and bonus eligibility excel chapter 2 grader project assessment 1 aced papers - Jun 16 2022 web 1 download and open

the file named exploring e02 grader a1 xlsx and then save the file as exploring e02 grader a1 lastfirst 0 2 create a named range for cell b4 named sales goal 7 3 insert a function in cell b24 to calculate the total sales for q1 in column b 7 4 copy the total function into the range c24 e24 to calculate the totals *excel chapter 2 grader project assessment 1 stoicacademia com* - Mar 26 2023 web apr 27 2021 1 download and open the file named exploring e02 grader a1 xlsx and then save the file as exploring e02 grader a1 lastfirst 0 2 create a named range for cell b4 named sales goal 7 3 insert a function in cell b24 to calculate the total sales for q1 in column b 7 4 copy the total function into the range c24 e24 to calculate the

**excel chapter 2 homework exploring 2013 youtube** - Oct 01 2023 web sep 29 2015 excel 2013 chapter 2 homework project **excel chapter 2 grader project assessment tutorsonspot** - Jan 24 2023 web bus 180 301 excel chapter 2 grader project assessment 1 formulas and functions project description in the following project you will perform preliminary work on the sales worksheet you will total quarterly earnings create functions to determine sales regions and bonus eligibility your last steps will be to calculate basic summary information and *excel chapter 2 grader project assessment 1* - Mar 14 2022 web nov 17 2022 seamless digital instruction practice and assessment for over 17 years instructors have

relied upon the go series to teach microsoft office successfully the series uses a project based approach that clusters learning objectives around projects rather than software features so students can practice solving real business problems **excel chapter 2 grader project assessment 1 purdue papers** - Aug 19 2022 web 1 download and open the file named exploring e02 grader a1 xlsx and then save the file as exploring e02 grader a1 lastfirst 0 2 create a named range for cell b4 named sales goal 7 3 insert a function in cell b24 to calculate the total sales for q1 in column b 7 4 copy the total function into the range c24 e24 to calculate the totals of q2 through q4 **excel chapter 2 grader project assessment 1**

**download only** - Sep 19 2022 web kindly say the excel chapter 2 grader project assessment 1 is universally compatible with any devices to read go with microsoft office 365 excel 2019 comprehensive shelley gaskin 2019 03 for over 17 years instructors have relied upon the go series to teach microsoft office successfully the dynamic programming dover books on computer science - Sep 07 2023 web the dawn of dynamic programming richard e bellman 1920 1984 is best known for the invention of dynamic programming in the 1950s during his amazingly prolific career based primarily at the university of southern california he published 39 books several of which were reprinted by dover including dynamic programming 42809 5 2003

and

**dynamic programming models and applications dover books on computer** - Oct 28 2022 web dynamic programming models and applications dover books on computer science by denardo eric v isbn 10 0486788318 isbn 13 9780486788319 dover publications 2013 hardcover **dynamic programming models and applications dover books on computer** - Sep 26 2022 web introduction to sequential decision processes covers use of dynamic programming in studying models of resource allocation methods for approximating solutions of control problems in continuous time production control decision making in the face of an uncertain future and inventory control models *dynamic programming models and applications*

*dover books on computer* - Jun 04 2023 web apr 23 2003 dynamic programming models and applications dover books on computer science illustrated edition by eric v denardo author 4 4 21 ratings part of dover books on computer science 19 books see all formats and editions kindle 9 99 read with our free app paperback 8 99 24 used from 8 99 22 new from 12 59 dynamic programming dover books on computer science - Apr 02 2023 web apr 9 2013 dynamic programming dover books on computer science kindle edition by bellman richard download it once and read it on your kindle device pc phones or tablets use features like bookmarks note taking and highlighting while reading dynamic programming dover books on computer science

dynamic programming models and applications dover books on computer - Mar 01 2023 web dec 27 2012 dynamic programming models and applications dover books on computer science illustrated edition kindle edition by eric v denardo author format kindle edition 4 4 20 ratings part of dover books on computer science 19 books see all formats and editions kindle 9 99 read with our free app hardcover **dynamic programming dover books on computer science** - Oct 08 2023 web mar 4 2003 buy dynamic programming dover books on computer science on amazon com free shipping on qualified orders dynamic programming dover books on computer science bellman richard 9780486428093 amazon com books **dynamic programming dover books on computer**

**science** - Jun 23 2022 web dynamic programming dover books on computer science kindle edition by richard bellman author format kindle edition 36 ratings part of dover books on computer science 19 books see all formats and editions kindle 22 02 read with our free app hardcover 274 00 2 used from 141 00 1 new from 274 00 *dynamic programming models and applications dover books on computer* - Jul 05 2023 web dynamic programming models and applications dover books on computer science mitpressbookstore dynamic programming models and applications dover books on computer science eric v denardo 33 95 this product is not returnable publication date december 20th 2013 publisher dover publications isbn

9780486788319 pages **dynamic programming dover books on computer science** - Apr 21 2022 web richard ernest dynamic programming dover books on computer science kindle edition by richard bellman author format kindle edition 4 7 37 ratings part of dover books on computer science 19 books see all formats and editions kindle edition 1 547 45 read with our free app paperback 1 628 89 8 new from 1 600 00 *dynamic programming dover books on computer science* - Aug 06 2023 web dynamic programming dover books on computer science bellman richard amazon com tr kitap **dynamic programming dover books on computer science** - Feb 17 2022 web dynamic programming dover books on computer science richard bellman dynamic programming dover books on computer

science richard bellman fundamentals of structured hardware design r hartenstein poems mary russell mitford paula jean self memory jar book the memory jar books tracy renee lee out *dynamic programming dover books on computer science* - Jan 31 2023 web the dawn of dynamic programming richard e bellman 1920 1984 is best known for the invention of dynamic programming in the 1950s during his amazingly prolific career based primarily at the university of southern california he published 39 books several of which were reprinted by dover including dynamic programming 42809 5 2003 and **dynamic programming dover books on computer science** - Jul 25 2022 web apr 9 2013 dynamic programming dover books

ebook bellman richard amazon co uk kindle store *dover books on computer science 19 book series kindle edition* - Aug 26 2022 web dynamic programming models and applications dover books on computer science december 27 2012 by eric v denardo author 4 4 out of 5 stars 20 *dynamic programming dover books on computer science by* - Mar 21 2022 web feb 20 2023 dynamic programming dover books on computer science by richard bellman pdf 1 february 20 2023 ebook dynamic programming dover books on computer science by richard bellman pdf programming ebook info published 2013 number of pages 501 pages format pdf file size 20 23 mb authors richard bellman *dynamic programming models and applications google books* - May 03 2023

on computer science

web dec 27 2012 dynamic programming models and applications dover books on computer science author eric v denardo edition reprint publisher courier corporation 2012 isbn 0486150852 **dynamic programming dover books on computer science** - May 23 2022 web apr 9 2013 dynamic programming dover books on computer science ebook bellman richard amazon ca kindle store dynamic programming dover books on computer science - Nov 28 2022 web buy dynamic programming dover books on computer science reprint by bellman richard isbn 9780486428093 from amazon s book store everyday low prices and free delivery on eligible orders **dynamic programming**

**dover books on computer science** - Dec 30 2022 web dynamic programming dover books on computer science by bellman richard at abebooks co uk isbn 10 0486428095 isbn 13 9780486428093 dover publications inc 2003 softcover

Best Sellers - Books ::

[kenexa prove it j2ee](https://www.freenew.net/fill-and-sign-pdf-form/virtual-library/?k=Kenexa_Prove_It_J2ee_Test_Answers.pdf) [test answers](https://www.freenew.net/fill-and-sign-pdf-form/virtual-library/?k=Kenexa_Prove_It_J2ee_Test_Answers.pdf) [korg triton music](https://www.freenew.net/fill-and-sign-pdf-form/virtual-library/?k=korg-triton-music-workstation-sampler-manual.pdf) [workstation sampler](https://www.freenew.net/fill-and-sign-pdf-form/virtual-library/?k=korg-triton-music-workstation-sampler-manual.pdf) [manual](https://www.freenew.net/fill-and-sign-pdf-form/virtual-library/?k=korg-triton-music-workstation-sampler-manual.pdf) [ken follett century](https://www.freenew.net/fill-and-sign-pdf-form/virtual-library/?k=ken-follett-century-trilogy-1.pdf) [trilogy 1](https://www.freenew.net/fill-and-sign-pdf-form/virtual-library/?k=ken-follett-century-trilogy-1.pdf) [kopf geld jagd](https://www.freenew.net/fill-and-sign-pdf-form/virtual-library/?k=Kopf_Geld_Jagd.pdf) [kymco pulsar 125 manual](https://www.freenew.net/fill-and-sign-pdf-form/virtual-library/?k=Kymco_Pulsar_125_Manual.pdf) [la triste historia de tu](https://www.freenew.net/fill-and-sign-pdf-form/virtual-library/?k=la_triste_historia_de_tu_cuerpo_sobre_el_mio.pdf) [cuerpo sobre el mio](https://www.freenew.net/fill-and-sign-pdf-form/virtual-library/?k=la_triste_historia_de_tu_cuerpo_sobre_el_mio.pdf) [kobelco sk50ur manual](https://www.freenew.net/fill-and-sign-pdf-form/virtual-library/?k=kobelco_sk50ur_manual.pdf) [keystone exam algebra](https://www.freenew.net/fill-and-sign-pdf-form/virtual-library/?k=Keystone-Exam-Algebra-Study-Guide.pdf) [study guide](https://www.freenew.net/fill-and-sign-pdf-form/virtual-library/?k=Keystone-Exam-Algebra-Study-Guide.pdf) [kubota z482 service](https://www.freenew.net/fill-and-sign-pdf-form/virtual-library/?k=Kubota_Z482_Service_Manual.pdf) [manual](https://www.freenew.net/fill-and-sign-pdf-form/virtual-library/?k=Kubota_Z482_Service_Manual.pdf) [keeping up with the](https://www.freenew.net/fill-and-sign-pdf-form/virtual-library/?k=keeping_up_with_the_kardashians_series_9.pdf) [kardashians series 9](https://www.freenew.net/fill-and-sign-pdf-form/virtual-library/?k=keeping_up_with_the_kardashians_series_9.pdf)